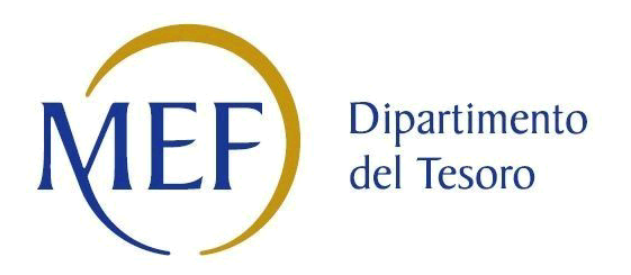

# Patrimonio della PA

# **SCHEDA PER LA RILEVAZIONE DELLE PARTECIPAZIONI**

Dati relativi all'anno 2017

## **DATI ANAGRAFICI DELLA PARTECIPATA**

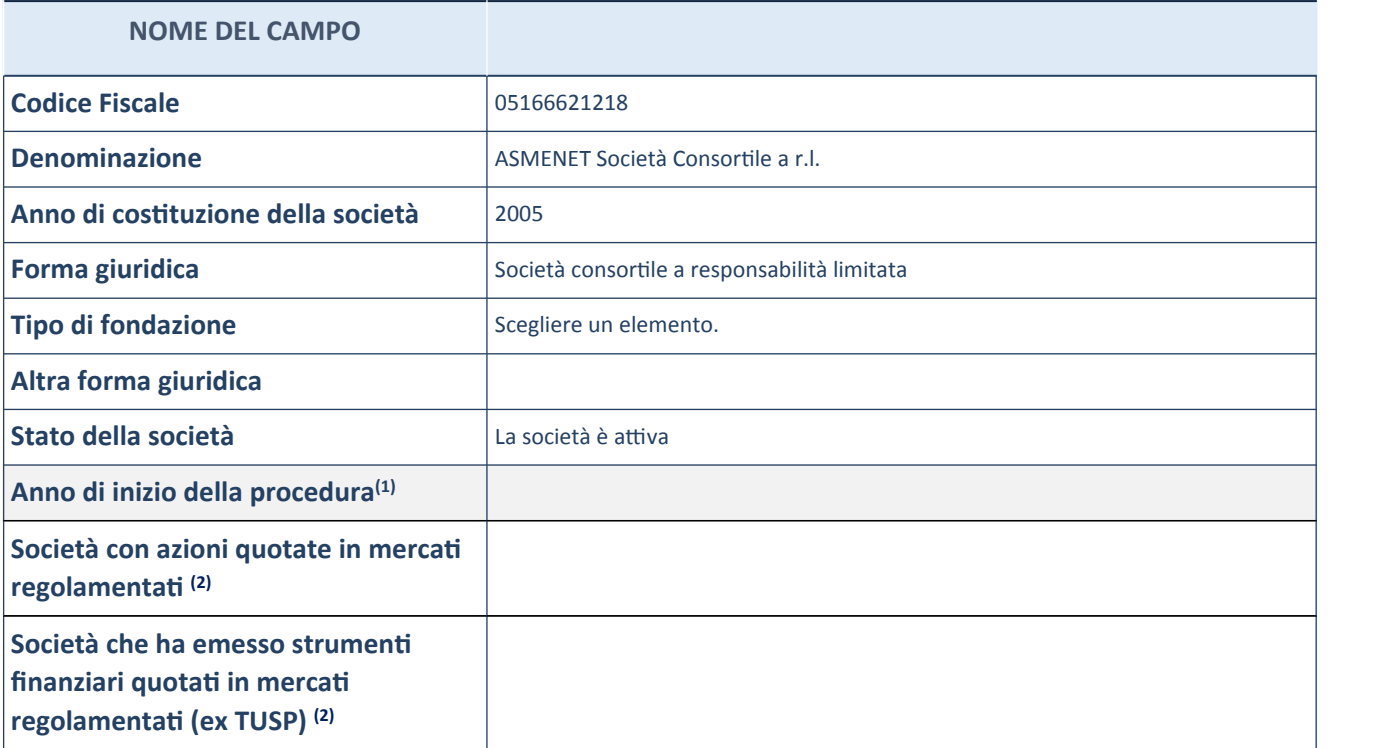

(1) Compilare il campo "anno di inizio della

procedura" solo se nel campo "stato della società" è stato selezionato un elemento diverso da "La società è attiva".

(2) Case Controller in the Controller of the Controller of the Controller of the Società emittenti azioni o strumenti finanziari in mercati regolamentati nell'applicativo sono individuate mediante elenchi ufficiali.

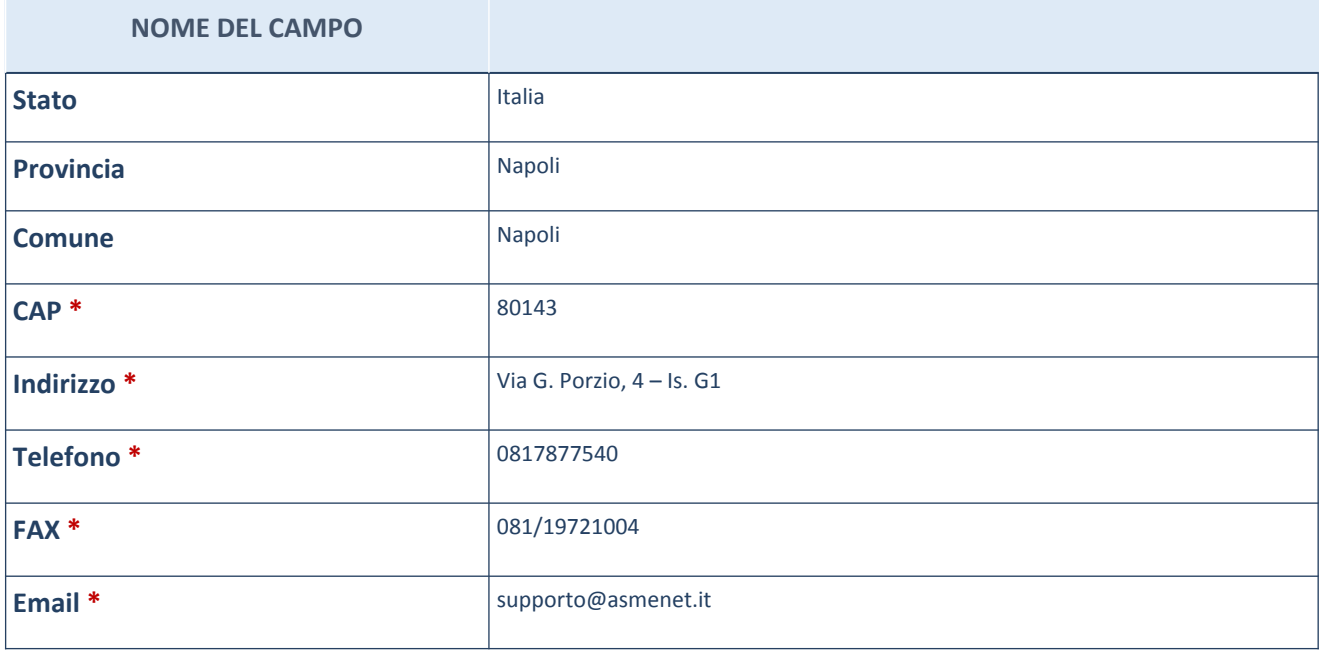

\*campo con compilazione facoltativa

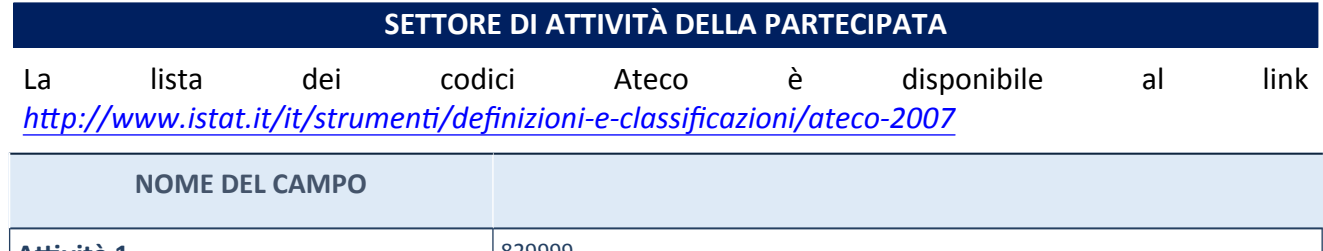

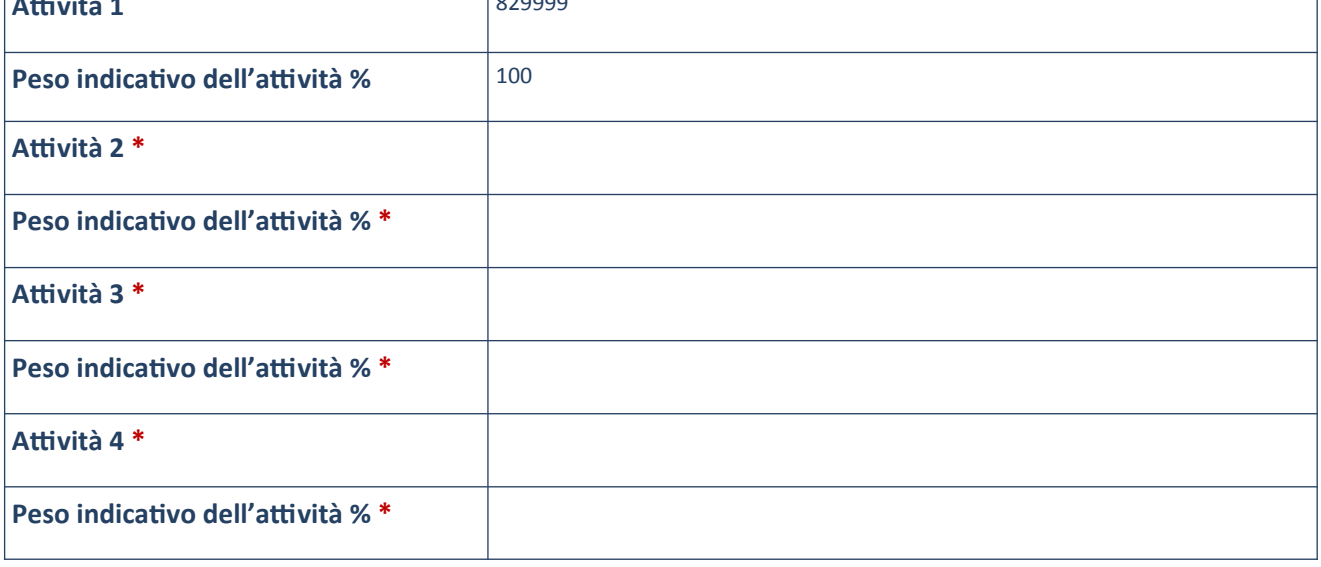

\*campo con compilazione facoltativa\_

### **AFFIDAMENTI**

ATTENZIONE: La sezione deve essere compilata solamente se la partecipata svolge uno o più servizi nei confronti dell'Amministrazione dichiarante

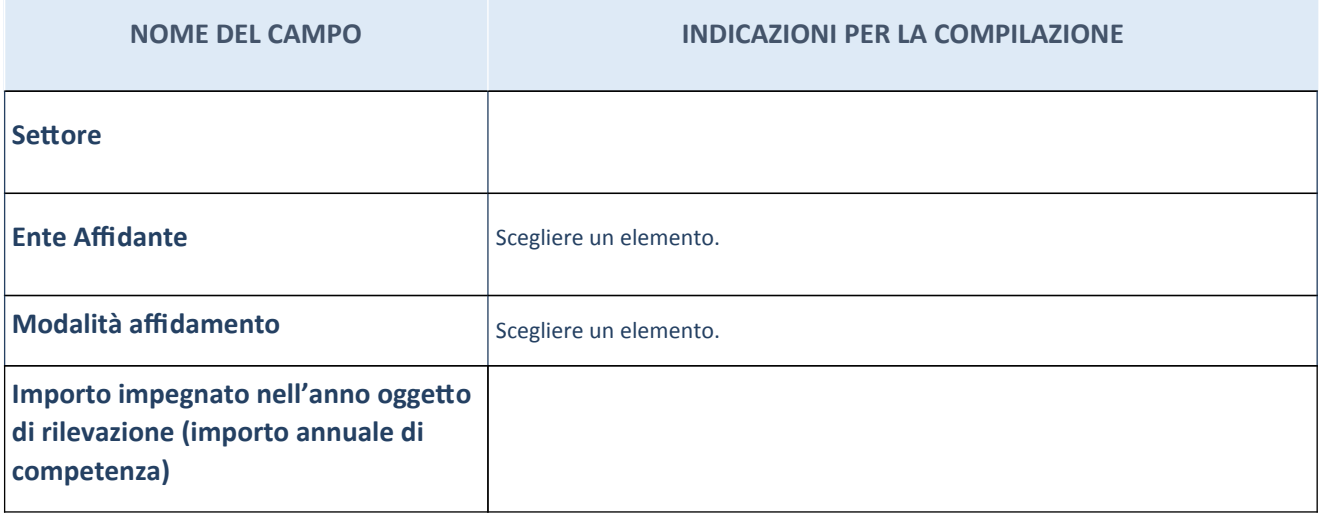

#### DATI SINTETICI DI BILANCIO DELLA PARTECIPATA

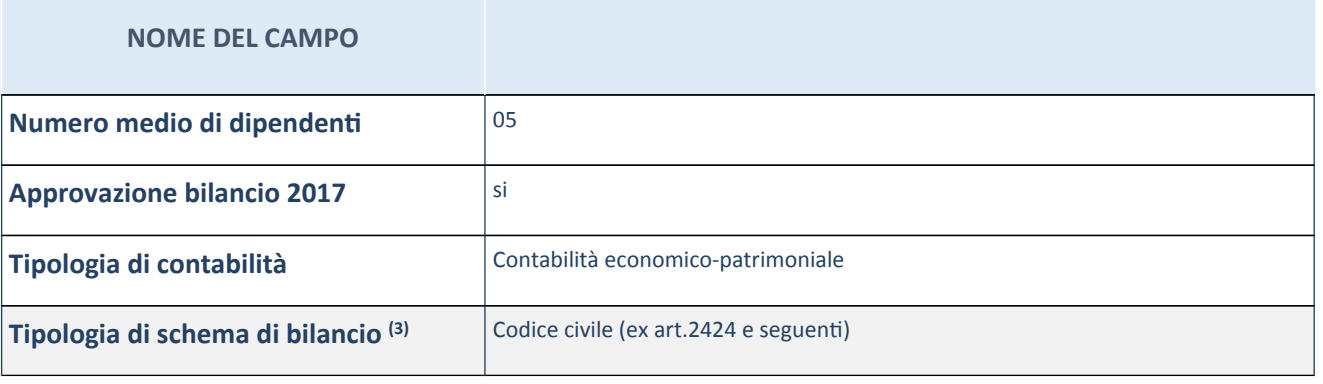

(3) Compilare il campo "Tipologia di schema di bilancio" solo se nel campo precedente è stato selezionato "Contabilità economico-patrimoniale".

Compilare l'appropriata sotto-sezione in base alla tipologia di contabilità adottata ("Contabilità *economicopatrimoniale*"o"*Contabilitàfinanziaria*").

Se lo schema di bilancio adottato è di tipo "Bancario-assicurativo" la sezione non deve essere compilata (né per il bilancio di esercizio né per quello consolidato).

ATTENZIONE: l'applicativo richiede la compilazione della sezione dati di bilancio (d'esercizio e consolidato) solo nel caso in cui la società non depositi presso il Registro Imprese il bilancio d'esercizio 2017 in formato elaborabile secondo lo standard XBRL.

#### **Contabilitàeconomico-patrimoniale–bilanciod'esercizio**

Se la Tipologia di schema di bilancio adottata è "Codice Civile ex art.2424 e seguenti", compilare tutti i campi della sotto-sezione.

Se la Tipologia di schema di bilancio adottata è "Principi contabili internazionali (IAS-IFRS)" compilare tutti i campi esclusi quelli contrassegnati dall'icona<sup>(X)</sup>.

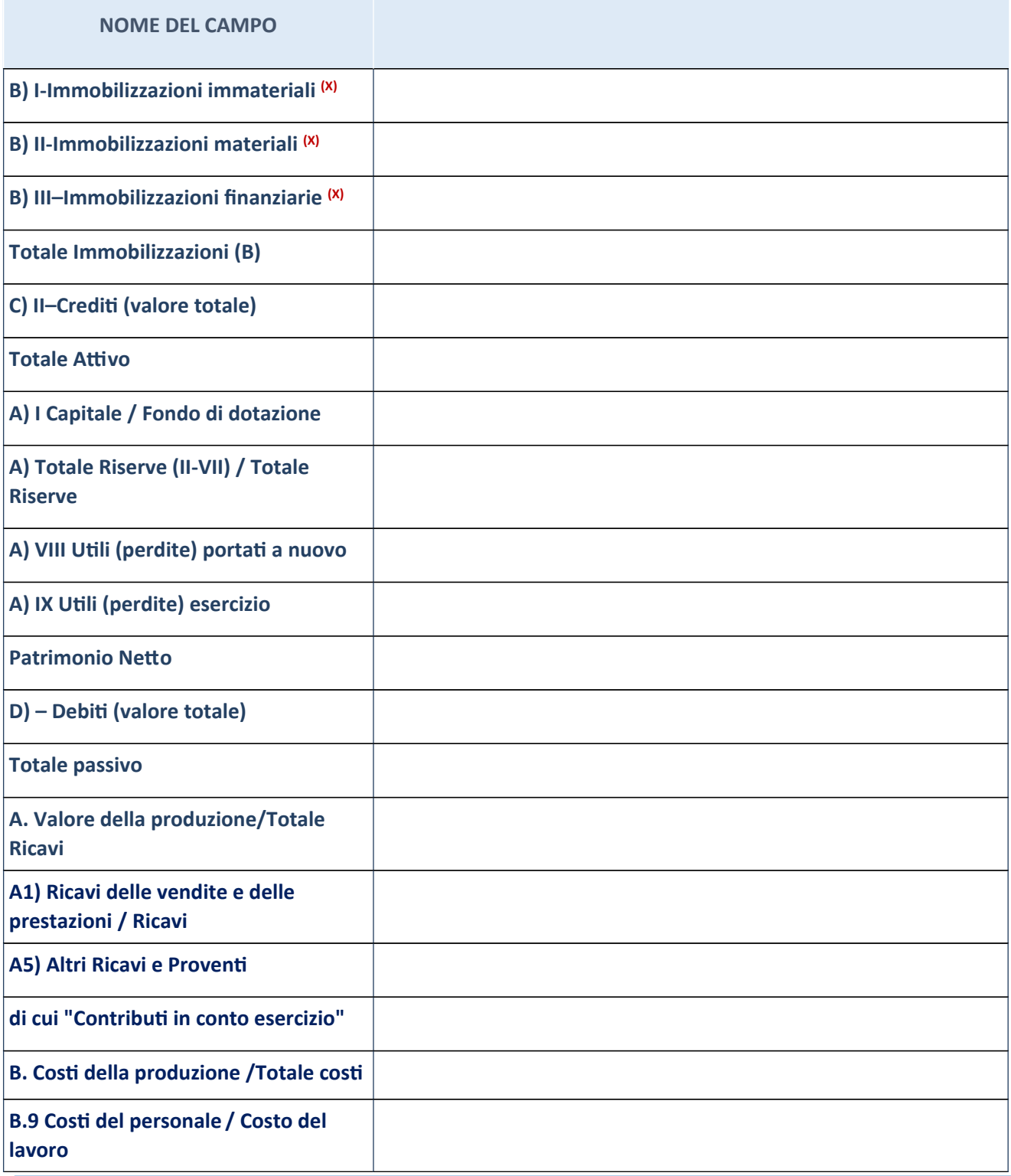

SCHEDA PER LA RILEVAZIONE DELLE PARTECIPAZIONI

## **Contabilitàeconomico-patrimoniale–bilancioconsolidato**

Se la Tipologia di schema di bilancio adottata è "Codice Civile ex art.2424 e seguenti", compilare tutti i campi della sotto-sezione.

Se la Tipologia di schema di bilancio adottata è "Principi contabili internazionali (IAS-IFRS)" compilare tutti i campi esclusi quelli contrassegnati dall'icona<sup>(x)</sup>.

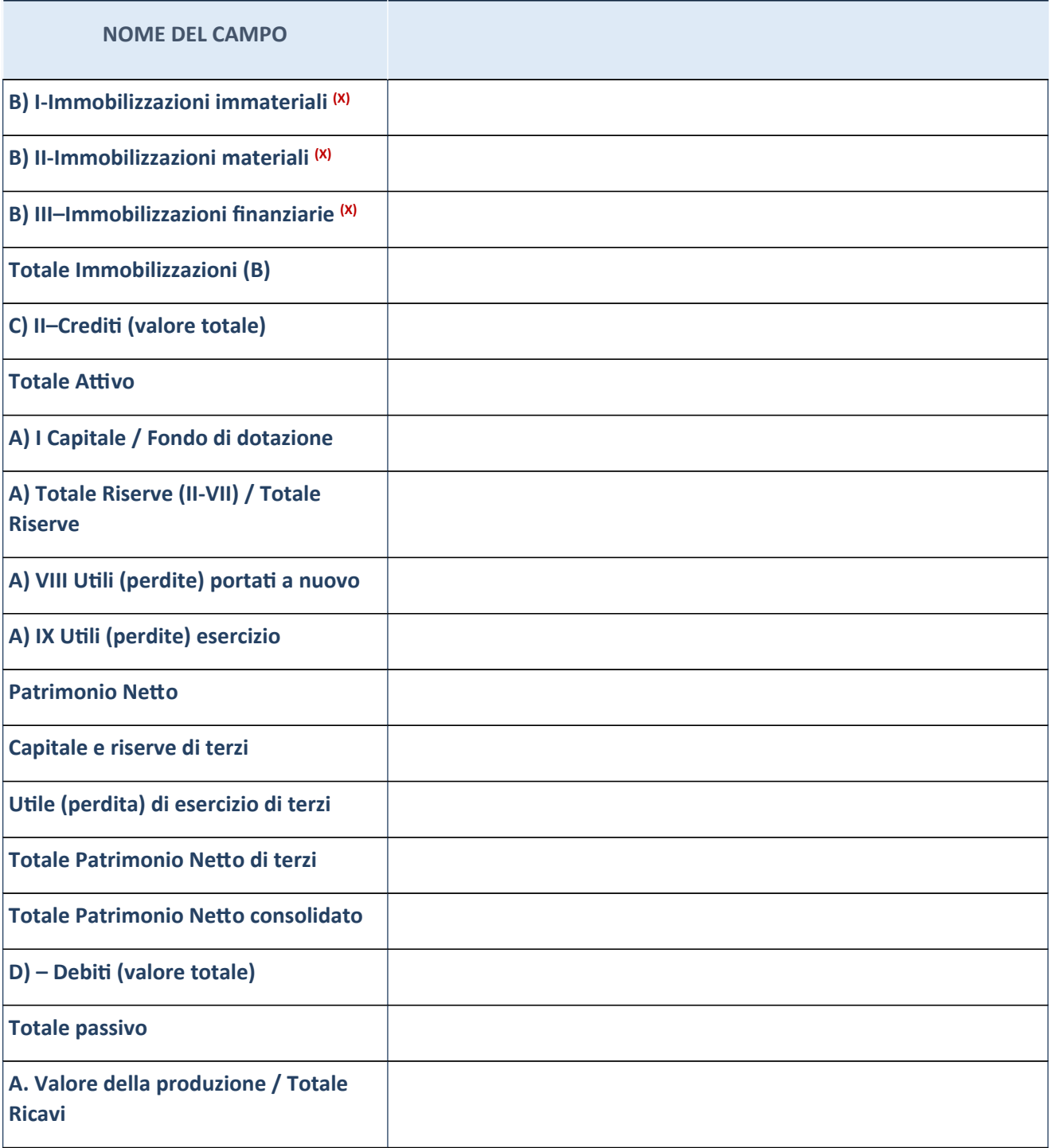

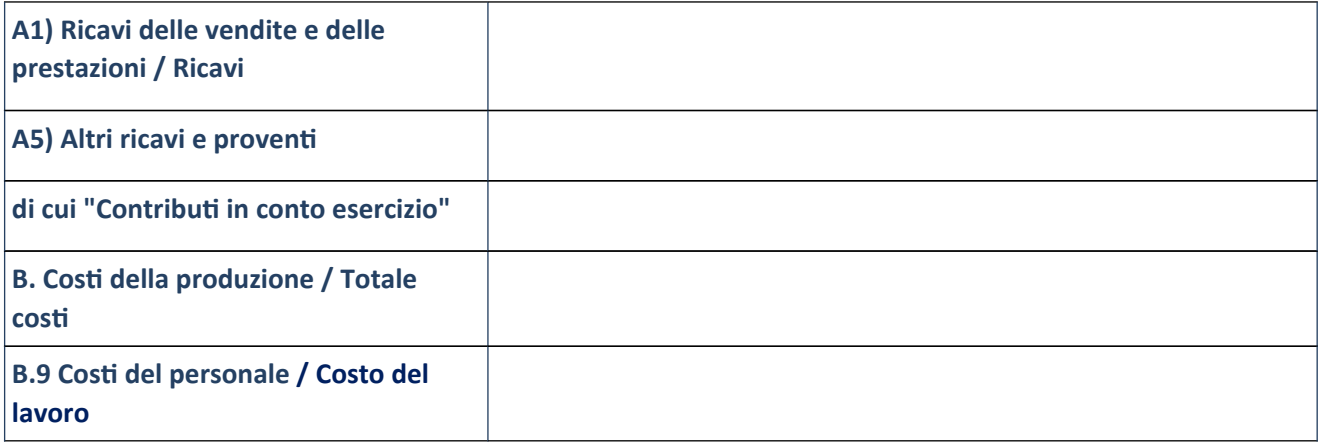

# Contabilità finanziaria

ATTENZIONE: La sezione deve essere compilata solamente se la Partecipata adotta una contabilità finanziaria.

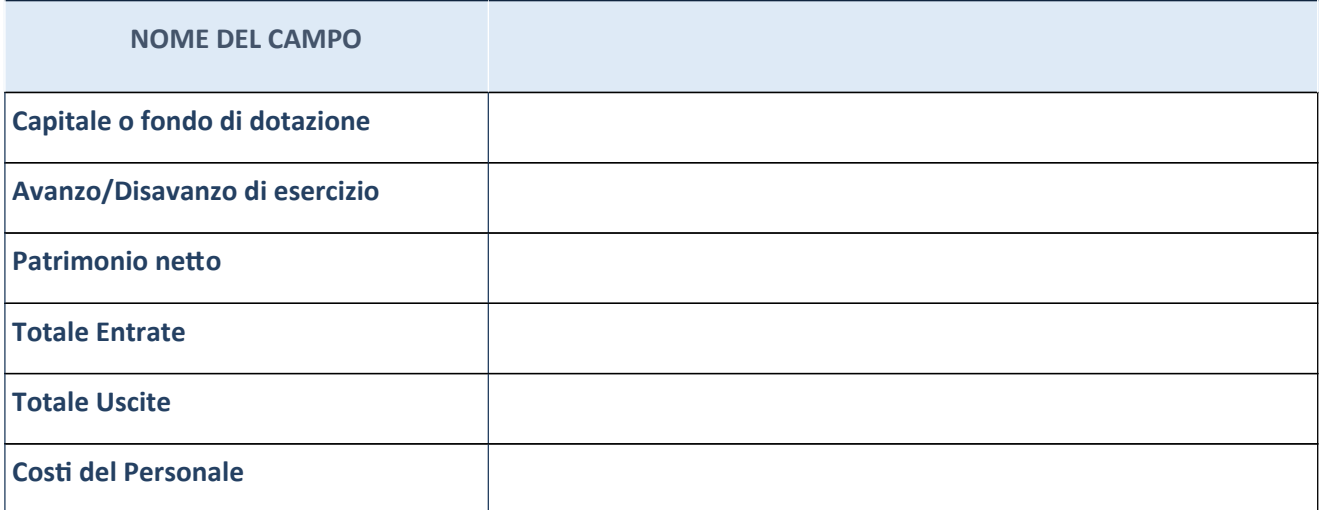

#### **QUOTA DI POSSESSO (quota diretta e/o indiretta)**

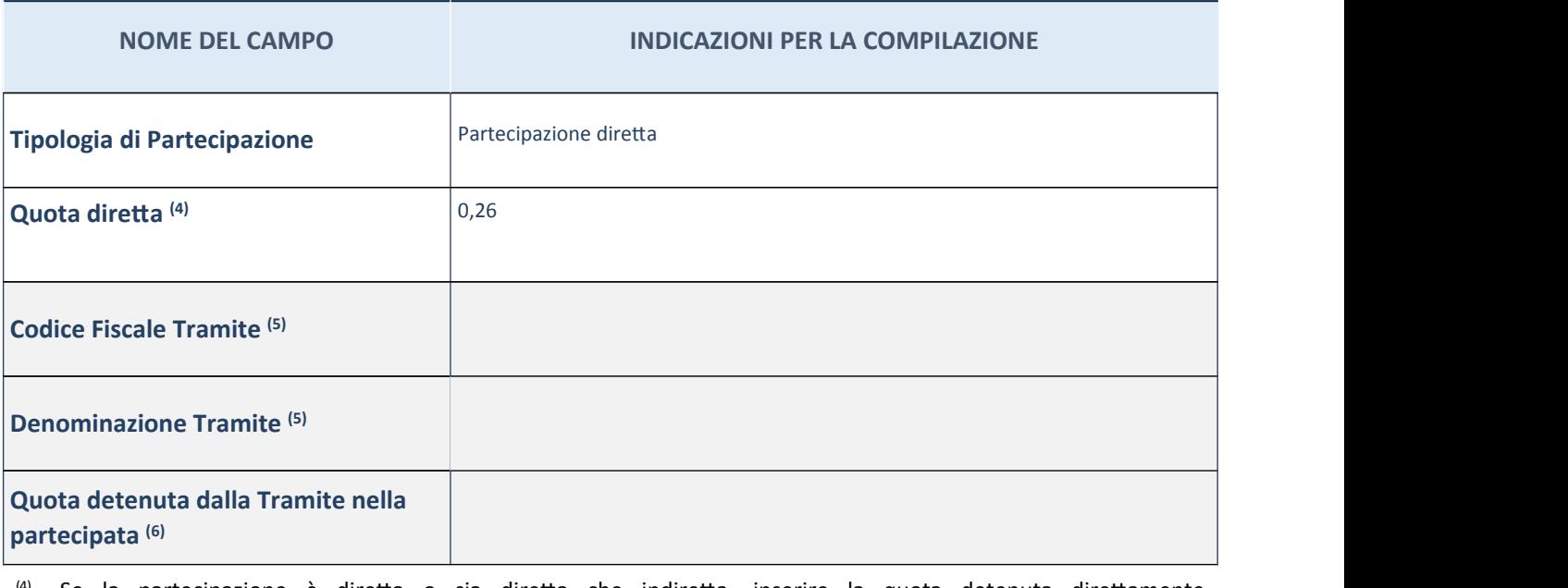

<sup>(4)</sup> Se la partecipazione è diretta o sia diretta che indiretta, inserire la quota detenuta direttamente dall'Amministrazione nella partecipata.

<sup>(5)</sup> Compilare se per "Tipologia di Partecipazione" è stato indicato "Partecipazione Indiretta" o "Partecipazione diretta e indiretta". Inserire CF e denominazione dell'ultima tramite attraverso la quale la partecipata è detenuta indirettamente dall'Amministrazione.

 $(6)$  Inserire la quota di partecipazione che la tramite detiene nella partecipata.

#### **QUOTA DI POSSESSO - TIPO DI CONTROLLO**

**ATTENZIONE**:compilareilcampo"*Tipodicontrollo*"selapartecipataèunaSocietà,ilcampo"*Tipo di controllo (organismo)*" se la partecipata è un organismo. Non sono considerati "organismi" – a titolo esemplificativo - i soggetti che rientrano nel perimetro soggettivo del TUSP, come i consorzi e le aziende speciali di cui, rispettivamente all'art. 31 e all'art. 114 del TUEL, le associazioni, gli enti pubblici economici, gli enti pubblici non economici.

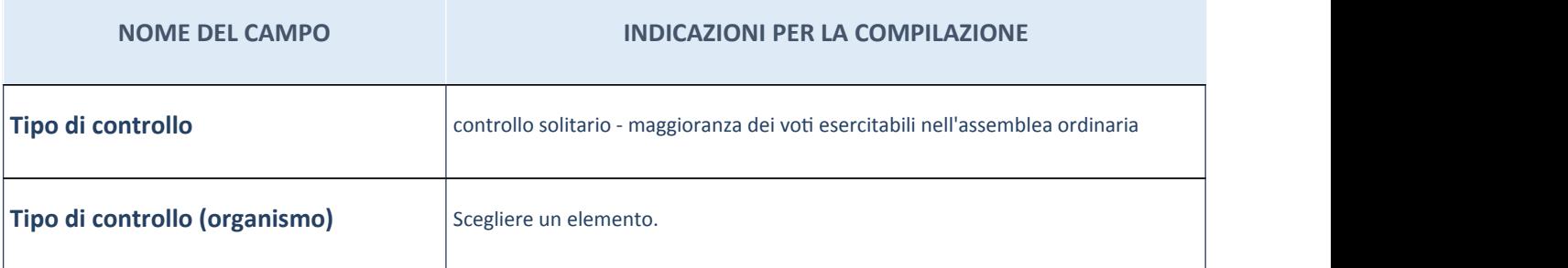

## DATI CONTABILI DERIVANTI DAL RAPPORTO DI PARTECIPAZIONE

ATTENZIONE: La sezione deve essere compilata se l'Amministrazione detiene una quota di partecipazione diretta o indiretta nella società.

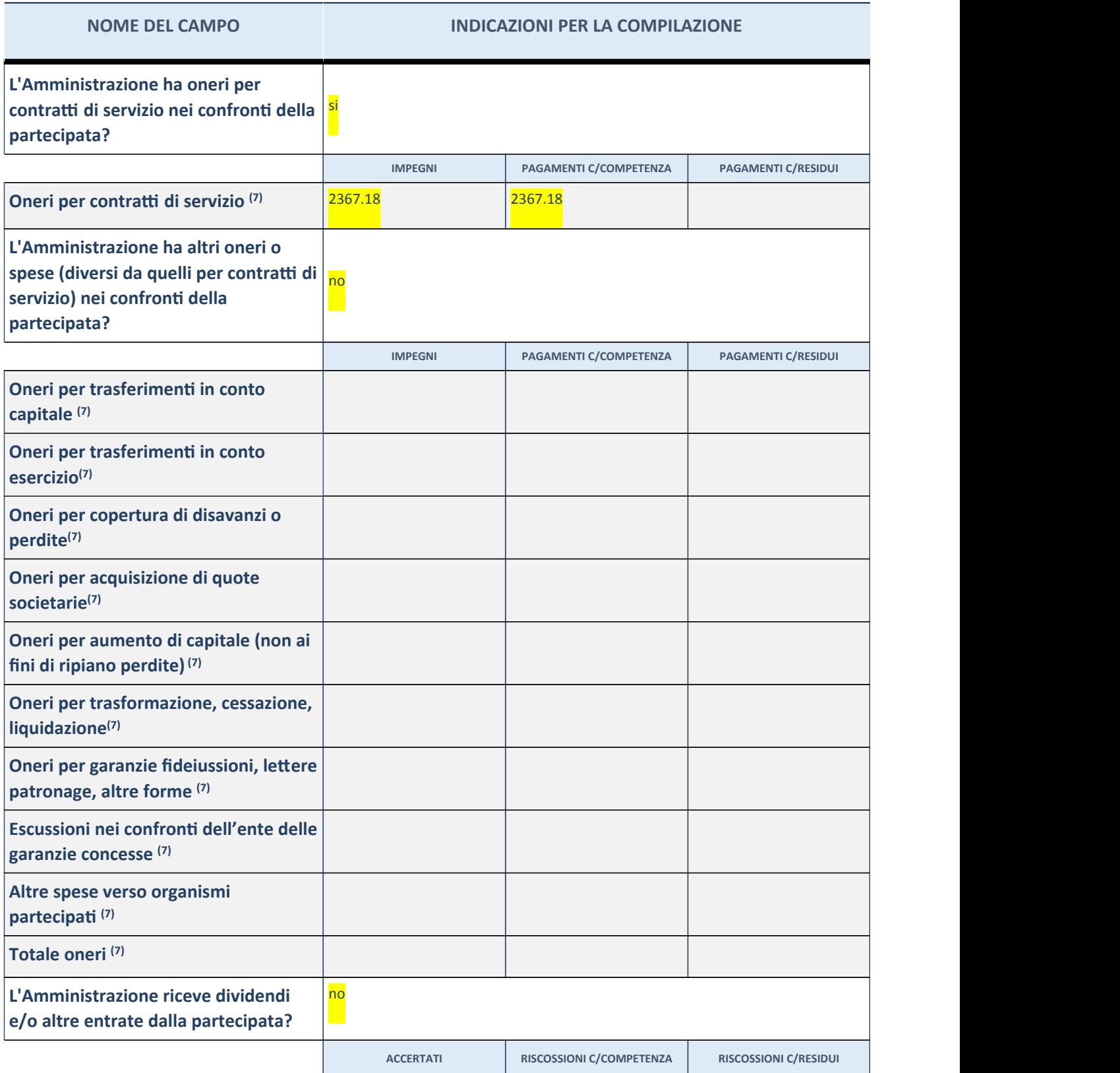

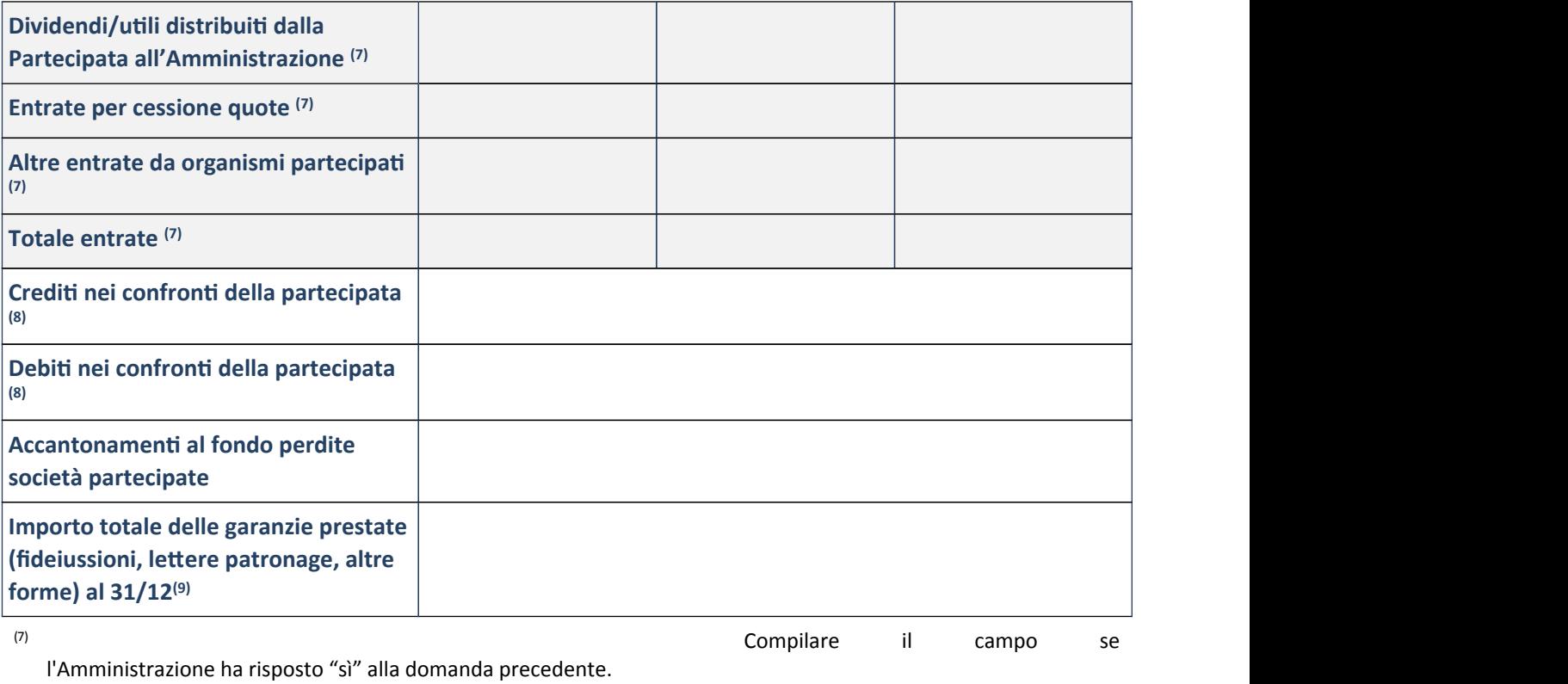

(8) Indicare la somma dei residui in Conto

Competenza e in Conto Residui.

(9) Indicare l'importo delle garanzie in

essere al 31/12 (comprese quelle accese nell'esercizio).